# Lamport Clocks CSE 452

#### Lamport Clocks

Framework for *reasoning* about event ordering

- notion of logical time vs. physical time
- leads to causal ordering, vector clocks (e.g., git)
- state machine replication

#### A Few Examples

Primary backup

Consistency in distributed make

Update ordering on social media

Merging distributed event logs

# Replication w/ Event Ordering

Suppose we had a globally valid way to assign timestamps to events

Clients label ops with timestamp

Send ops directly to both primary and backup

Primary and backup apply events in timestamp order

Client safe when get ack from both

### Distributed Make

Distributed file servers hold source and object files Clients update files (with modification times) Make uses timestamps to decide what must be rebuilt

- If object O depends on source S

and O.time < S.time, rebuild O

Depends on correctness of timestamp; what can go wrong?

## Update Ordering

Silently block boss on twitter

Tweet: "My boss is the worst, I need a new job!"

Tweets and block/mute lists sharded across many servers

Copies on many replicas, caches, across data centers

How do you guarantee that no read sees the updates in the wrong order?

## Example: Merging Event Logs

You have a large, complex distributed system

Sometimes, things go wrong—bugs, bad client behavior, etc.

You want to be able to debug!

So, each node produces a (partial) event log

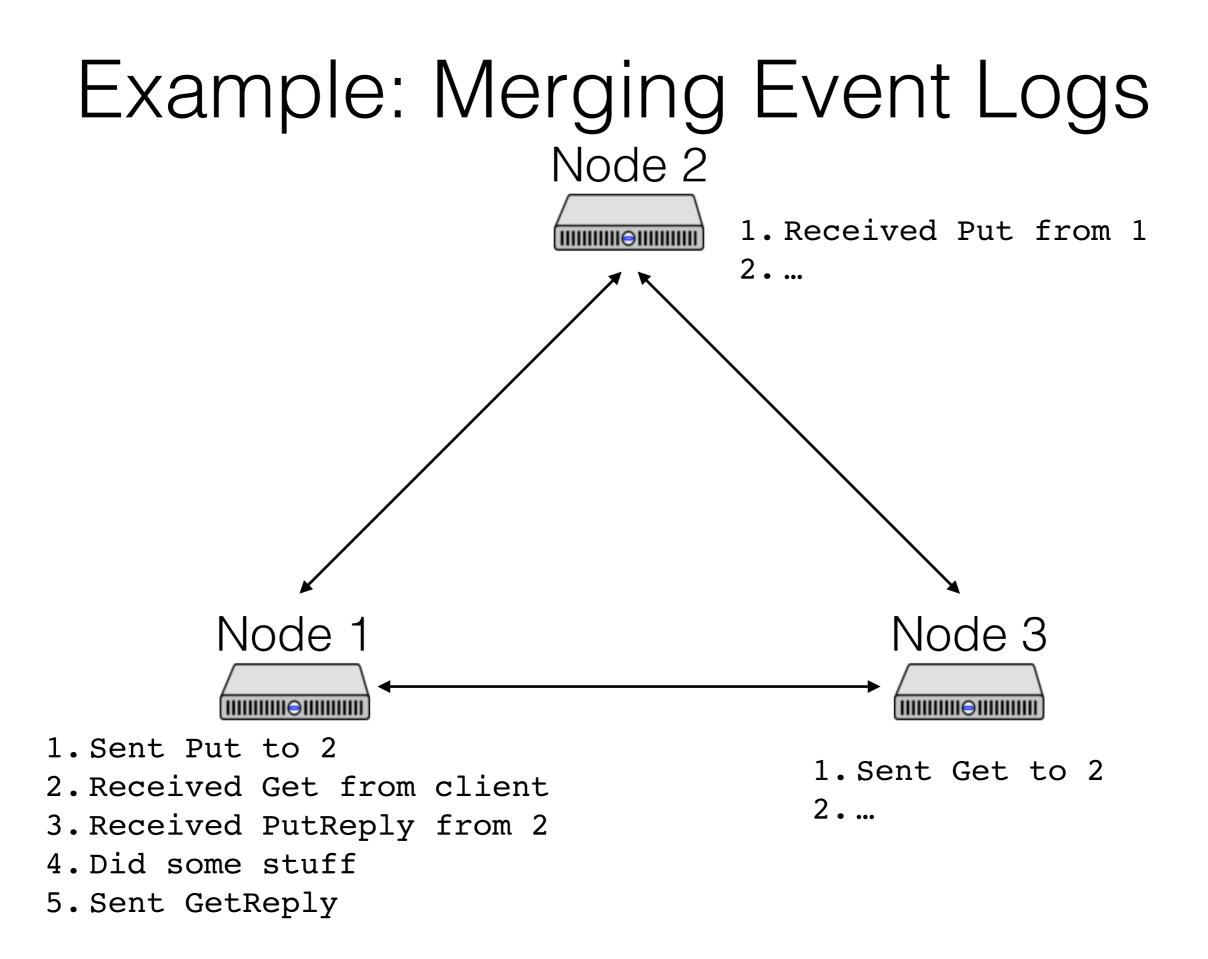

### Centralize the log?

Events will be ordered at the logger

Expensive! More scalable to keep local logs

Might not represent order of events as they happened at each node!

# Physical Clocks

Label each event with its physical time

- How closely can we approximate physical time?

#### Building blocks

- Server clock oscillator skews at 2s/month
- Atomic clock: ns accuracy, expensive
- GPS: 10ns accuracy, requires antenna
- Network packets with variable network latency, scheduling delay

## Physical Clocks: Beacon

Designate server with GPS/atomic clock as the master

Master periodically broadcasts time

Clients receive broadcast, reset their clock

- Taking care so time never runs backwards

How well does this work?

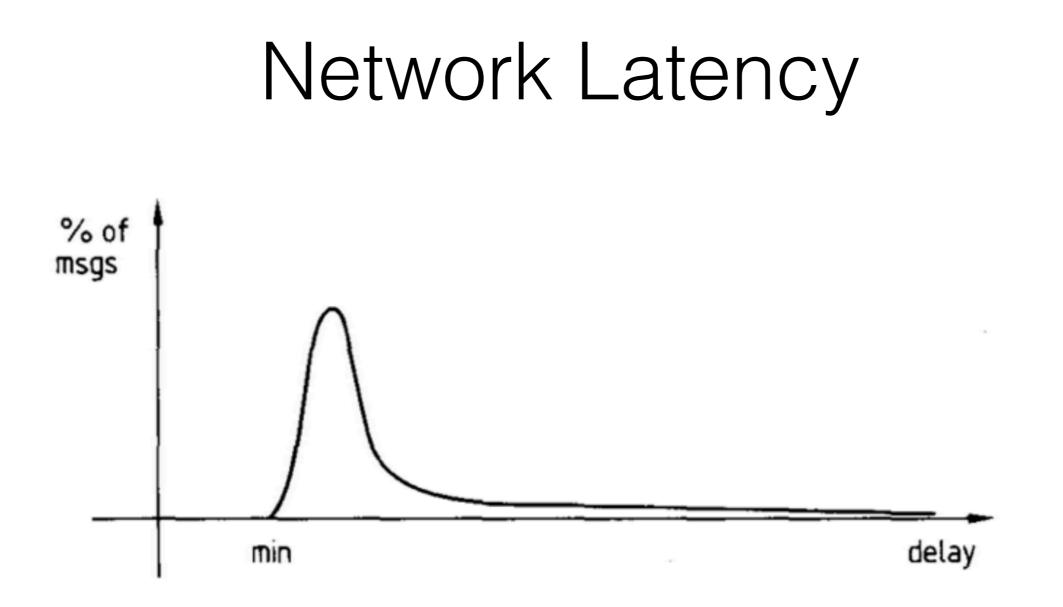

Network latency is unpredictable with a lower bound

## Client Driven Approach: NTP, PTP

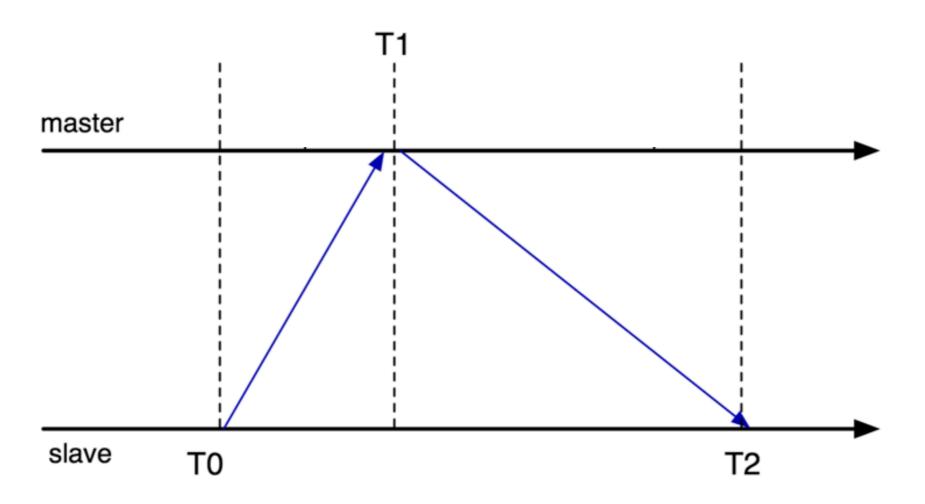

Client queries server

Time = server's clock - 1/2 round trip

Average over several servers; throw out outliers

In between queries, adjust for measured clock skew

# Time Accuracy in Practice (ms)

|           | Virginia | Oregon | Califrnia | Ireland | Singap  | Tokyo   | Sydney  | SaoPao |
|-----------|----------|--------|-----------|---------|---------|---------|---------|--------|
| Virginia  | -0.01    | -69.04 | -163.98   | -237.53 | -242.77 | -199.78 | -189.03 |        |
| Oregon    | 61.24    | -0.05  | -99.48    | -170.07 | -185.16 | -143.30 | -110.12 | -38.02 |
| Califrnia | 159.96   | 94.57  | -0.03     | -83.01  | -68.67  | -21.08  | -4.90   | 105.99 |
| Ireland   | 225.18   | 166.07 | 73.63     | -0.03   | 36.22   | 49.08   | 67.43   | 178.24 |
| Singap    | 223.93   | 167.24 | 79.00     | 4.00    | -0.02   | 49.65   | 88.28   | 176.49 |
| Tokyo     | 171.53   | 110.57 | 18.84     | -51.92  | -55.83  | 0.00    | 37.73   | 77.31  |
| Sydney    | 135.25   | 77.66  | -15.36    | -70.23  | -86.15  | -38.38  | 0.03    | 166.03 |
| SaoPao    | 64.42    | 17.53  | -94.05    | -163.43 | -164.71 | -65.92  | -158.14 | 0.01   |

(measurements from Amazon EC2)

## Spanner Time Accuracy

Google put multiple GPS/atomic clocks in every data center, for a system called Spanner

- Prioritize time traffic to reduce network jitter

- Accuracy = Interval between pings \* 200usec/sec

Event resolution needed to rely on physical clocks:

5ns = minimum packet on 100Gbps link

100ns = minimum packet latency (intra-rack)

# Fine-Grained Physical Clocks

Timestamps taken in hardware on the network interface

Eliminate samples that involve any network queueing

Continually re-estimate clock skew

- Skew is temperature dependent

Connect all servers in data center into a mesh

- average all neighbors (mostly short hops)

Accuracy ~ 100ns in the worst case

## Logical Clocks

Way to assign timestamps to events

- Globally valid, such that it respects causality
- Using only local information
- No physical clock

What does it mean for *a* to happen before *b*?

### Happens-before

- 1. Happens earlier at same location
- 2. Transmission before receipt
- 3. Transitivity

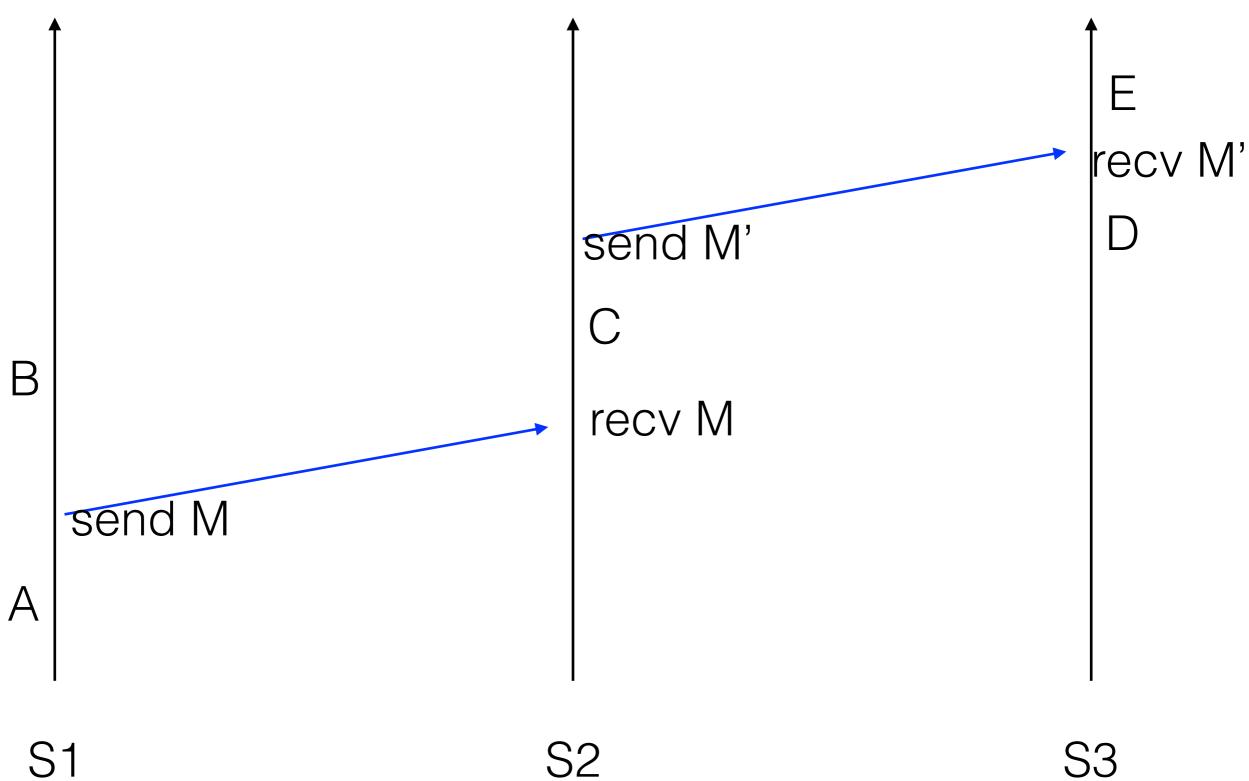

## Logical clock implementation

- Keep a local clock T
- Increment T whenever an event happens
- Send clock value on all messages as  $T_{\rm m}$
- On message receipt:  $T = max(T, T_m) + 1$

$$B (T = ?)$$
Send M' (T<sub>m</sub> = ?)  
C (T = ?)  
recv M (T = ?)  
Provide M' (T = ?)  
C (T = ?)  
recv M (T = ?)

S3

$$B (T = ?)$$
Send M' (T<sub>m</sub> = ?)  
A (T = 1)
$$B (T = ?)$$

$$C (T = ?)$$

$$C (T = ?)$$

$$C (T = ?)$$

S3

$$B (T = ?)$$
Send M' (T<sub>m</sub> = ?)  
C (T = ?)  
recv M (T = ?)  
P (T = ?)  
recv M (T = ?)

S3

$$B (T = 3)$$
Send M (T<sub>m</sub> = 2)
A (T = 1)
$$B (T = 3)$$

$$B (T = 3)$$

$$B (T = 3)$$

$$B (T = 3)$$

$$B (T = 3)$$

$$B (T = 3)$$

$$B (T = 3)$$

$$B (T = 3)$$

$$B (T = 3)$$

$$B (T = 3)$$

$$B (T = 3)$$

$$B (T = 3)$$

$$B (T = 3)$$

$$B (T = 3)$$

$$B (T = 3)$$

$$B (T = 3)$$

$$B (T = 3)$$

$$B (T = 3)$$

$$B (T = 3)$$

$$B (T = 3)$$

$$B (T = 3)$$

$$B (T = 3)$$

$$B (T = 3)$$

$$B (T = 3)$$

$$B (T = 3)$$

$$B (T = 3)$$

$$B (T = 3)$$

$$B (T = 3)$$

$$B (T = 3)$$

$$B (T = 3)$$

$$B (T = 3)$$

$$B (T = 3)$$

$$B (T = 3)$$

$$B (T = 3)$$

$$B (T = 3)$$

$$B (T = 3)$$

$$B (T = 3)$$

$$B (T = 3)$$

$$B (T = 3)$$

$$B (T = 3)$$

$$B (T = 3)$$

$$B (T = 3)$$

$$B (T = 3)$$

$$B (T = 3)$$

$$B (T = 3)$$

$$B (T = 3)$$

$$B (T = 3)$$

$$B (T = 3)$$

$$B (T = 3)$$

$$B (T = 3)$$

$$B (T = 3)$$

$$B (T = 3)$$

$$B (T = 3)$$

$$B (T = 3)$$

$$B (T = 3)$$

$$B (T = 3)$$

$$B (T = 3)$$

$$B (T = 3)$$

$$B (T = 3)$$

$$B (T = 3)$$

$$B (T = 3)$$

$$B (T = 3)$$

$$B (T = 3)$$

$$B (T = 3)$$

$$B (T = 3)$$

$$B (T = 3)$$

$$B (T = 3)$$

$$B (T = 3)$$

$$B (T = 3)$$

$$B (T = 3)$$

$$B (T = 3)$$

$$B (T = 3)$$

$$B (T = 3)$$

$$B (T = 3)$$

$$B (T = 3)$$

$$B (T = 3)$$

$$B (T = 3)$$

$$B (T = 3)$$

$$B (T = 3)$$

$$B (T = 3)$$

$$B (T = 3)$$

$$B (T = 3)$$

$$B (T = 3)$$

$$B (T = 3)$$

$$B (T = 3)$$

$$B (T = 3)$$

$$B (T = 3)$$

$$B (T = 3)$$

$$B (T = 3)$$

$$B (T = 3)$$

$$B (T = 3)$$

$$B (T = 3)$$

$$B (T = 3)$$

$$B (T = 3)$$

$$B (T = 3)$$

$$B (T = 3)$$

$$B (T = 3)$$

$$B (T = 3)$$

$$B (T = 3)$$

$$B (T = 3)$$

$$B (T = 3)$$

$$B (T = 3)$$

$$B (T = 3)$$

$$B (T = 3)$$

$$B (T = 3)$$

$$B (T = 3)$$

$$B (T = 3)$$

$$B (T = 3)$$

$$B (T = 3)$$

$$B (T = 3)$$

$$B (T = 3)$$

$$B (T = 3)$$

$$B (T = 3)$$

$$B (T = 3)$$

$$B (T = 3)$$

$$B (T = 3)$$

$$B (T = 3)$$

$$B (T = 3)$$

$$B (T = 3)$$

$$B (T = 3)$$

$$B (T = 3)$$

$$B (T = 3)$$

$$B (T = 3)$$

$$B (T = 3)$$

$$B (T = 3)$$

$$B (T = 3)$$

$$B (T = 3)$$

$$B (T = 3)$$

$$B (T = 3)$$

$$B (T = 3)$$

$$B (T = 3)$$

$$B (T = 3)$$

$$B (T = 3)$$

$$B (T = 3)$$

$$B (T = 3)$$

$$B (T = 3)$$

$$B (T = 3)$$

$$B (T = 3)$$

$$B (T = 3)$$

$$B (T = 3)$$

$$B (T = 3)$$

$$B (T = 3)$$

$$B (T = 3)$$

$$B (T = 3)$$

$$B (T = 3)$$

$$B (T = 3)$$

$$B (T = 3)$$

$$B (T = 3)$$

$$B (T = 3)$$

$$B (T = 3)$$

$$B (T = 3)$$

$$B (T = 3)$$

$$B (T = 3)$$

$$B (T = 3)$$

$$B (T = 3)$$

$$B (T = 3)$$

$$B (T = 3)$$

$$B (T = 3)$$

$$B (T = 3)$$

$$B (T = 3)$$

$$B (T = 3)$$

$$B (T = 3)$$

$$B (T = 3)$$

$$B (T = 3)$$

$$B (T = 3)$$

$$B (T = 3)$$

$$B (T = 3)$$

S3

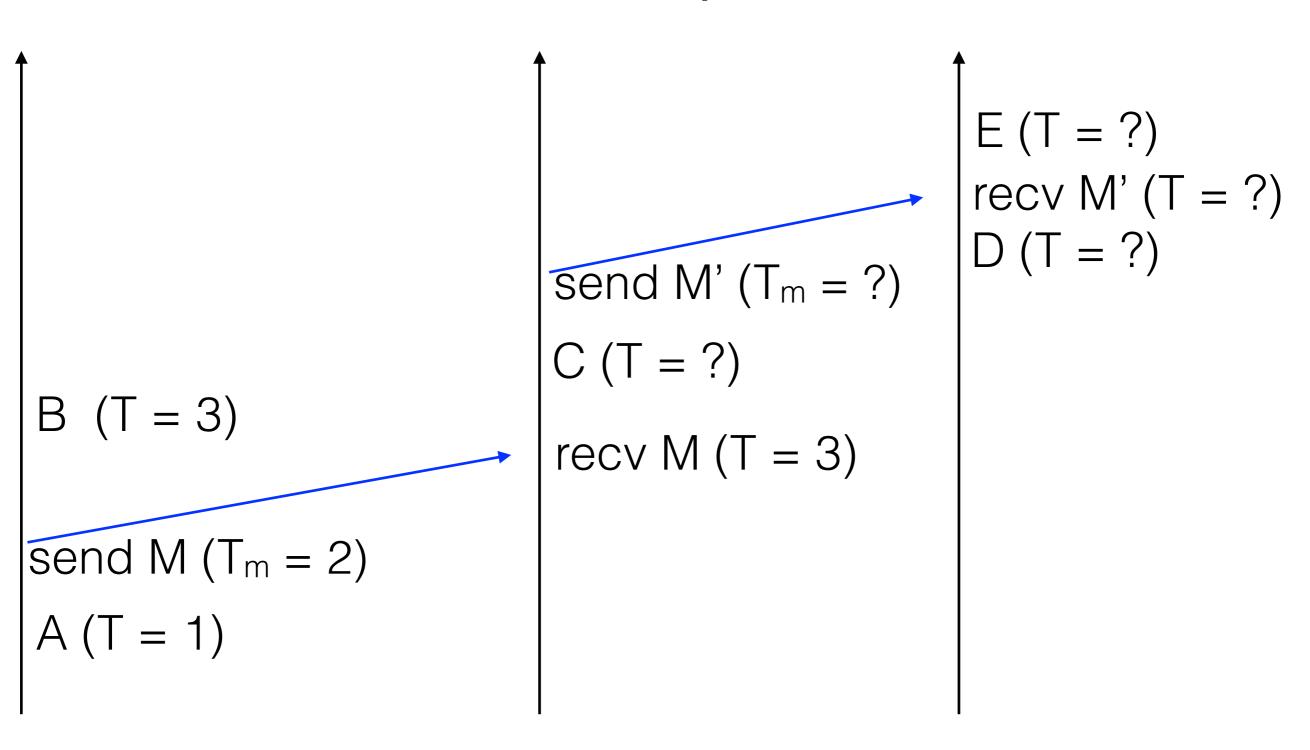

S2

$$B (T = 3)$$
Send M (T<sub>m</sub> = 2)  
A (T = 1)
$$B (T = 3)$$

$$B (T = 3)$$

$$B (T = 3)$$

$$B (T = 3)$$

$$E (T = ?)$$

$$B (T = ?)$$

$$B (T = ?)$$

$$C (T = 4)$$

$$C (T = 4)$$

$$C (T = 3)$$

S3

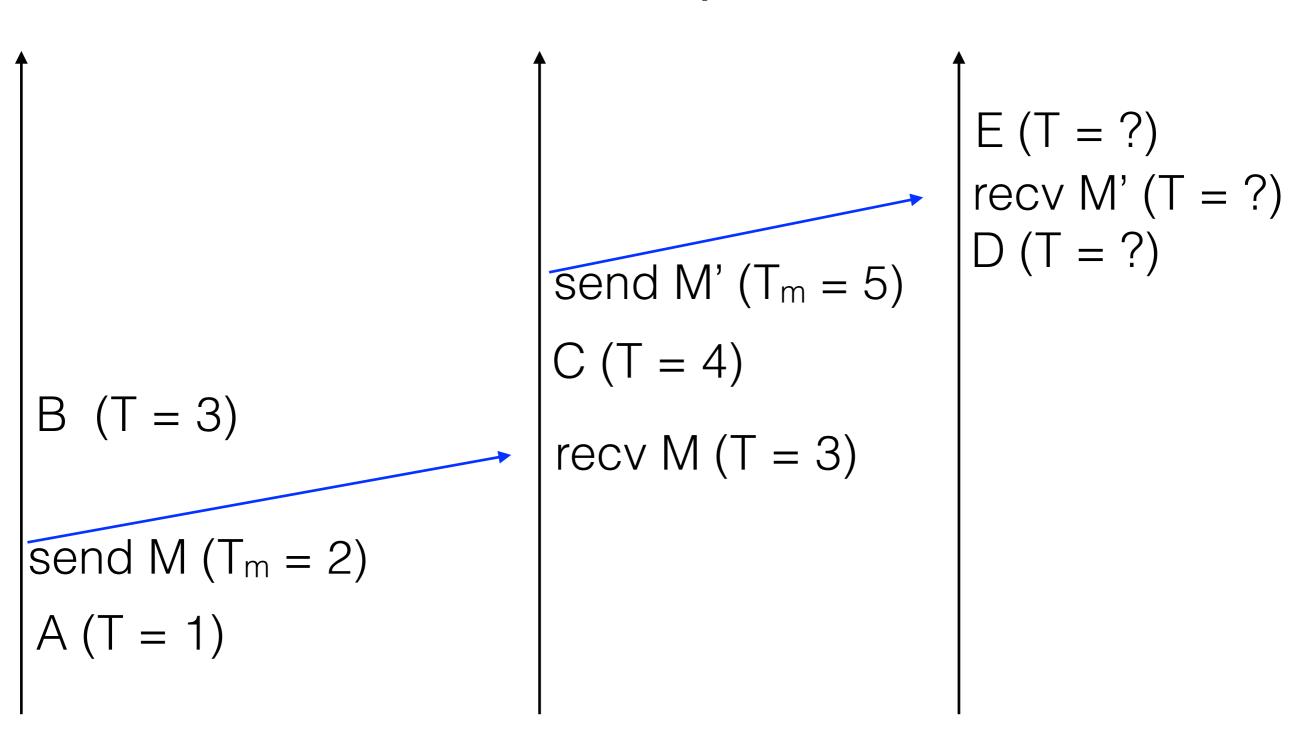

S2

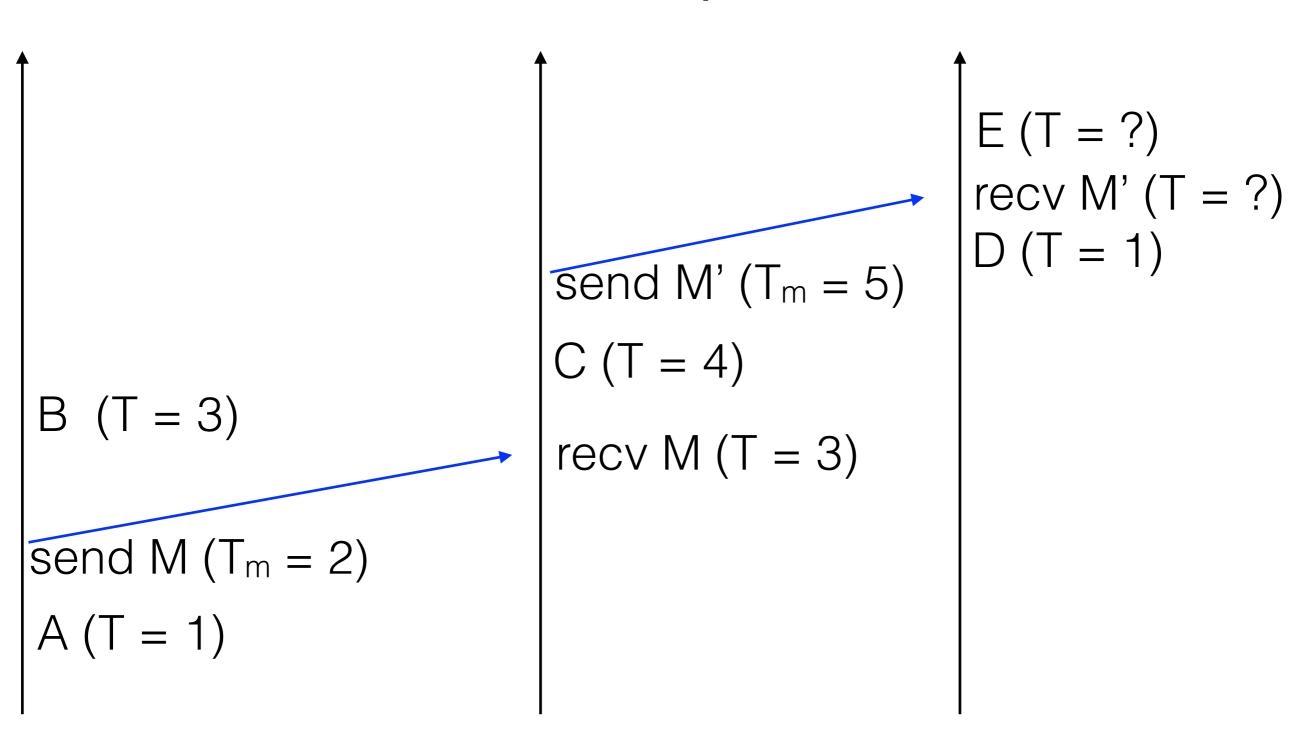

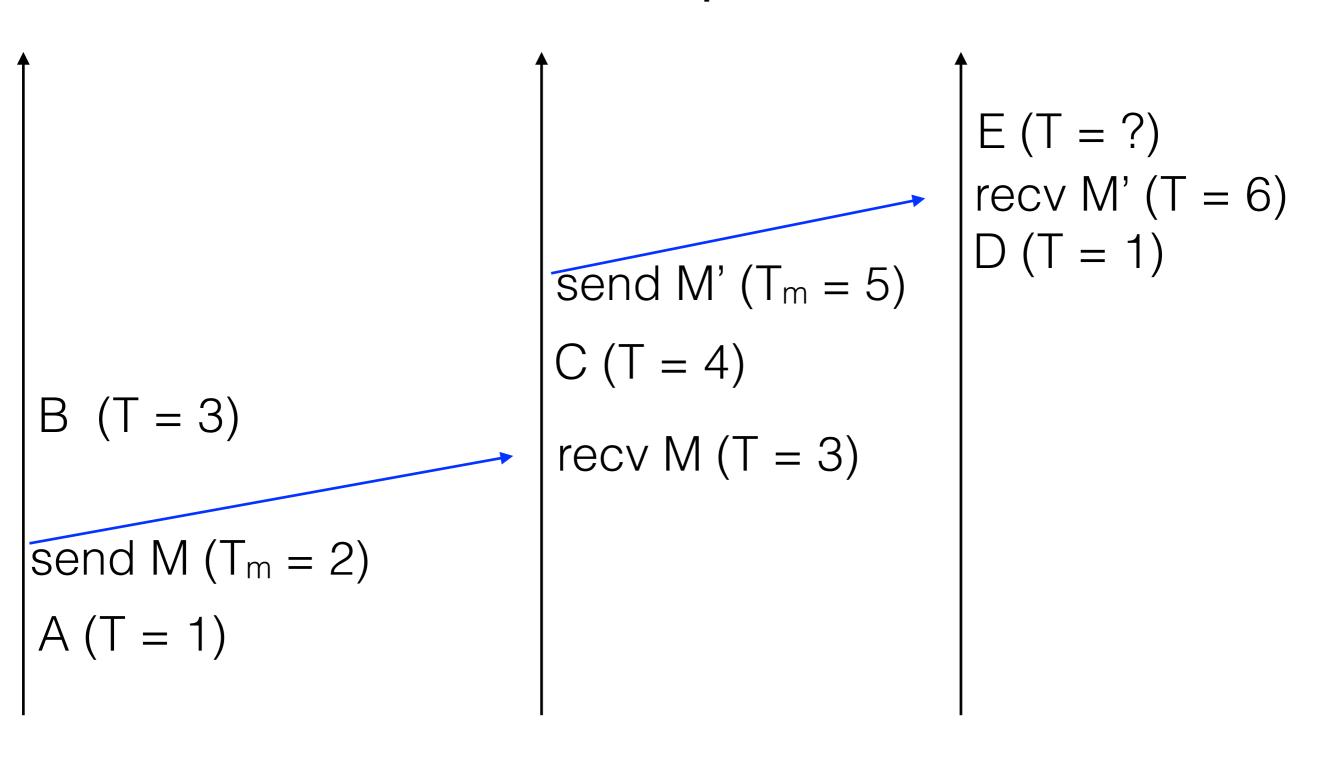

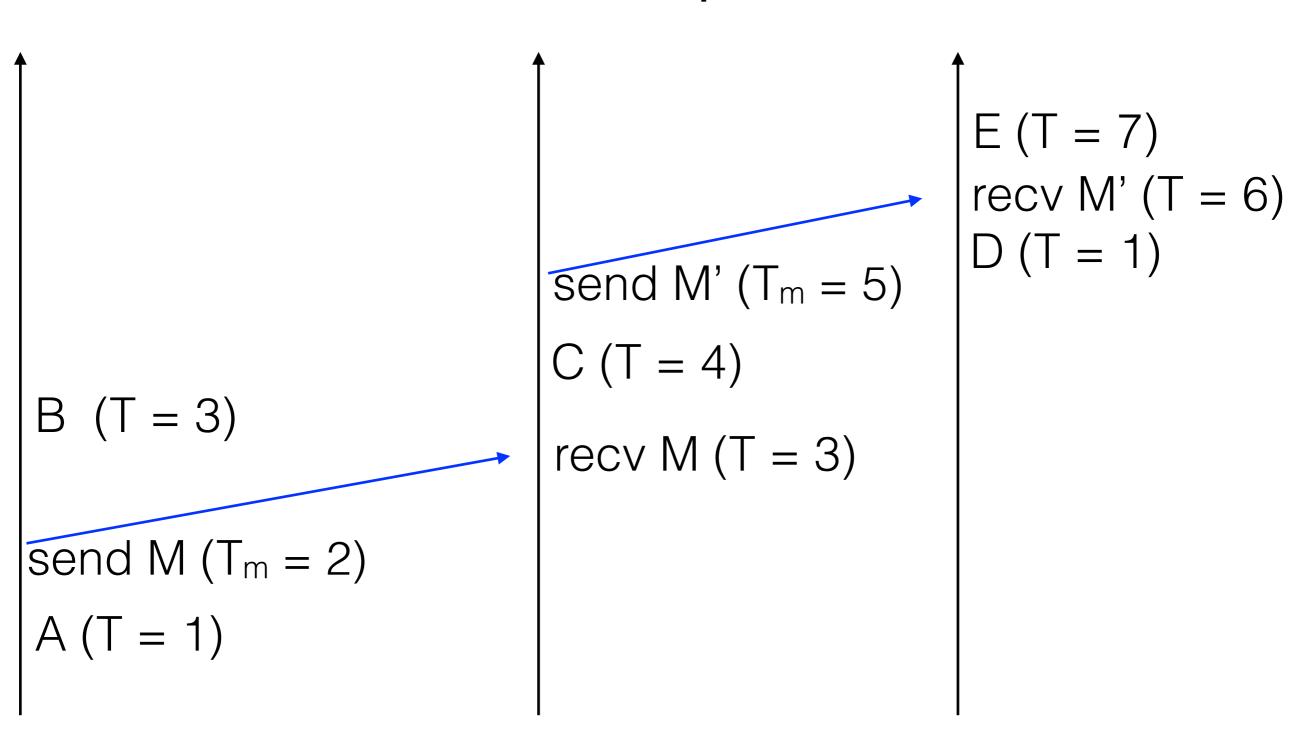

S2

## Goal of a logical clock

happens-before(A, B) -> T(A) < T(B)

What about the converse?

I.e., if T(A) < T(B) then what?

## Mutual exclusion

Use clocks to implement a lock

- Using state machine replication

Goals:

- Only one process has the lock at a time
- Requesting processes eventually acquire the lock

Assumptions:

- In-order point-to-point message delivery
- No failures

## Mutual exclusion implementation

Each message carries a timestamp T<sub>m</sub> (and a seq #)

Three message types:

- request (broadcast)
- release (broadcast)
- acknowledge (on receipt)

Each node's state:

- A queue of *request* messages, ordered by  $T_m$
- The latest message it has received from each node

## Mutual exclusion implementation

On receiving a *request*:

- Record message timestamp
- Add request to queue

On receiving a *release*:

- Record message timestamp
- Remove corresponding request from queue

On receiving an *acknowledge*:

- Record message timestamp

## Mutual exclusion implementation

To acquire the lock:

- Send request to everyone, including self
- The lock is acquired when:
  - My request is at the head of my queue, and
  - I've received higher-timestamped messages from everyone
  - So my request must be the earliest

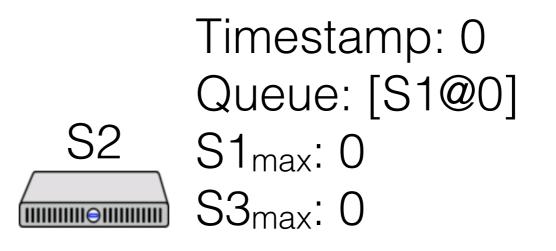

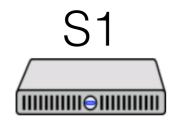

Timestamp: 0 Queue: [S1@0] S2<sub>max</sub>: 0 S3<sub>max</sub>: 0

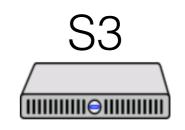

Timestamp: 0 Queue: [S1@0] S1<sub>max</sub>: 0 S2<sub>max</sub>: 0

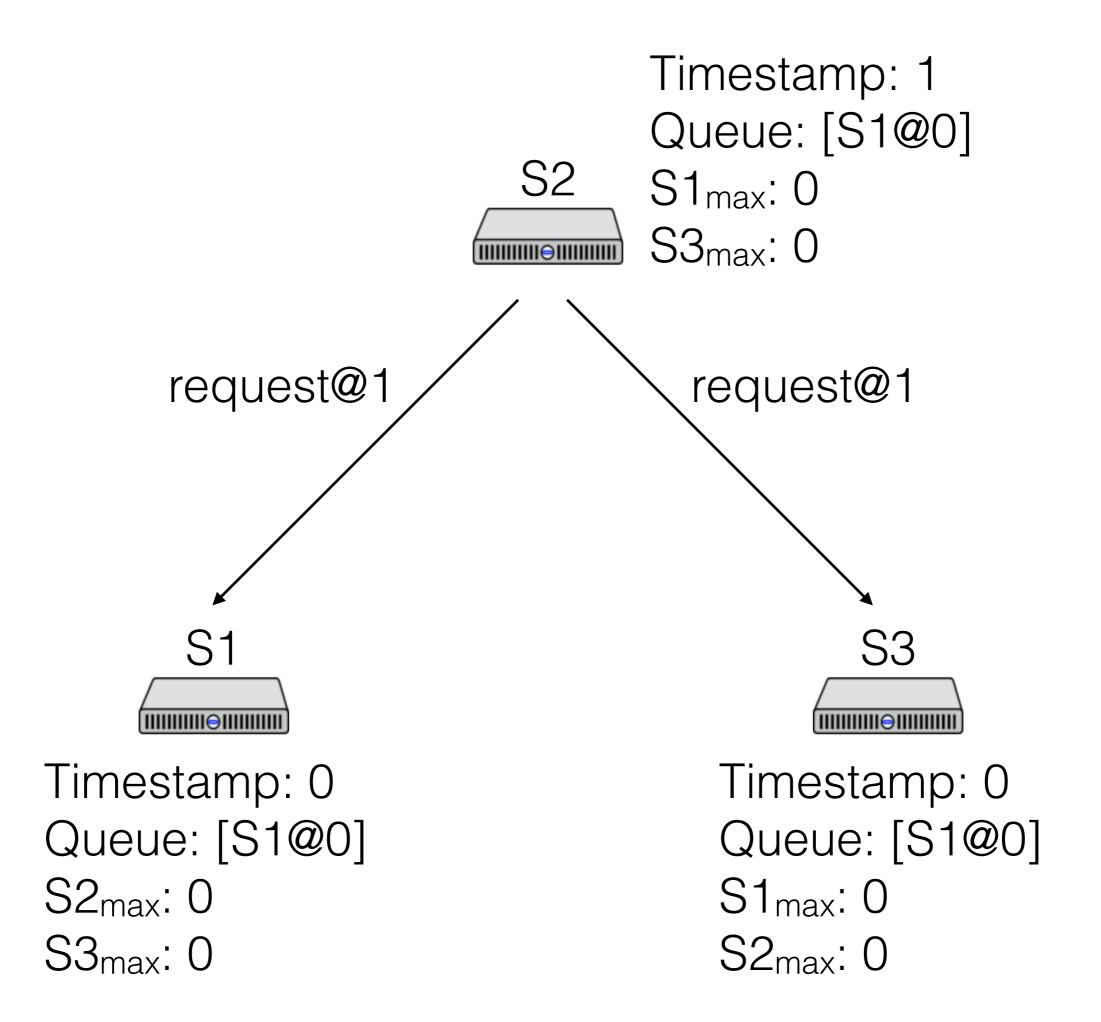

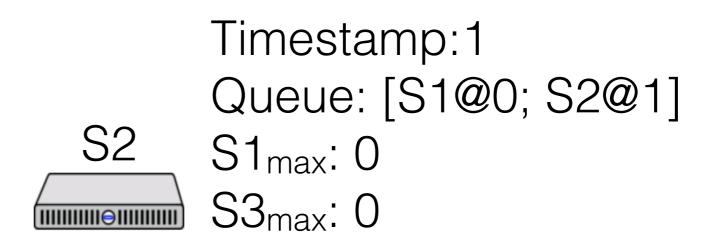

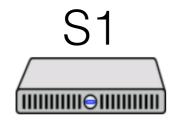

Timestamp: 2 Queue: [S1@0; S2@1] S2<sub>max</sub>: 1 S3<sub>max</sub>: 0

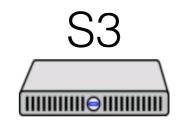

Timestamp: 2 Queue: [S1@0; S2@1] S1<sub>max</sub>: 0 S2<sub>max</sub>: 1

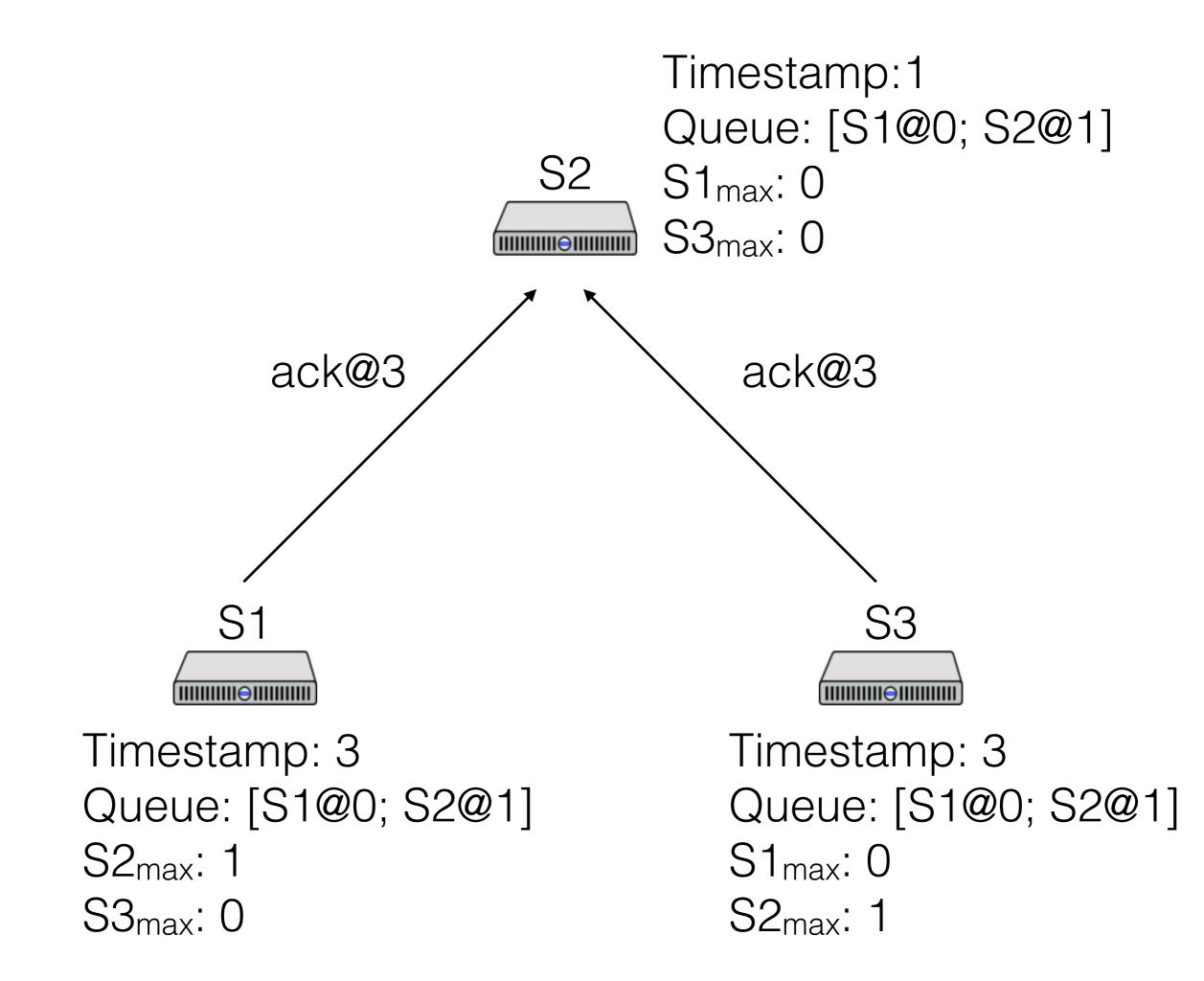

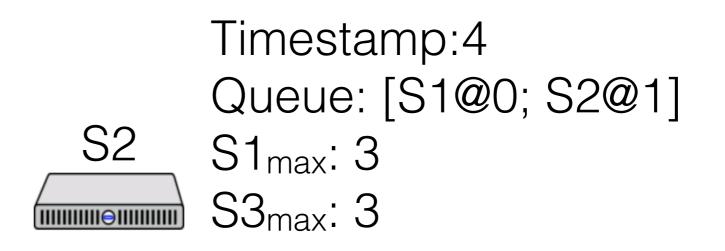

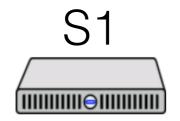

Timestamp: 3 Queue: [S1@0; S2@1] S2<sub>max</sub>: 1 S3<sub>max</sub>: 0

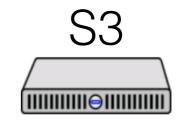

Timestamp: 3 Queue: [S1@0; S2@1] S1<sub>max</sub>: 0 S2<sub>max</sub>: 1

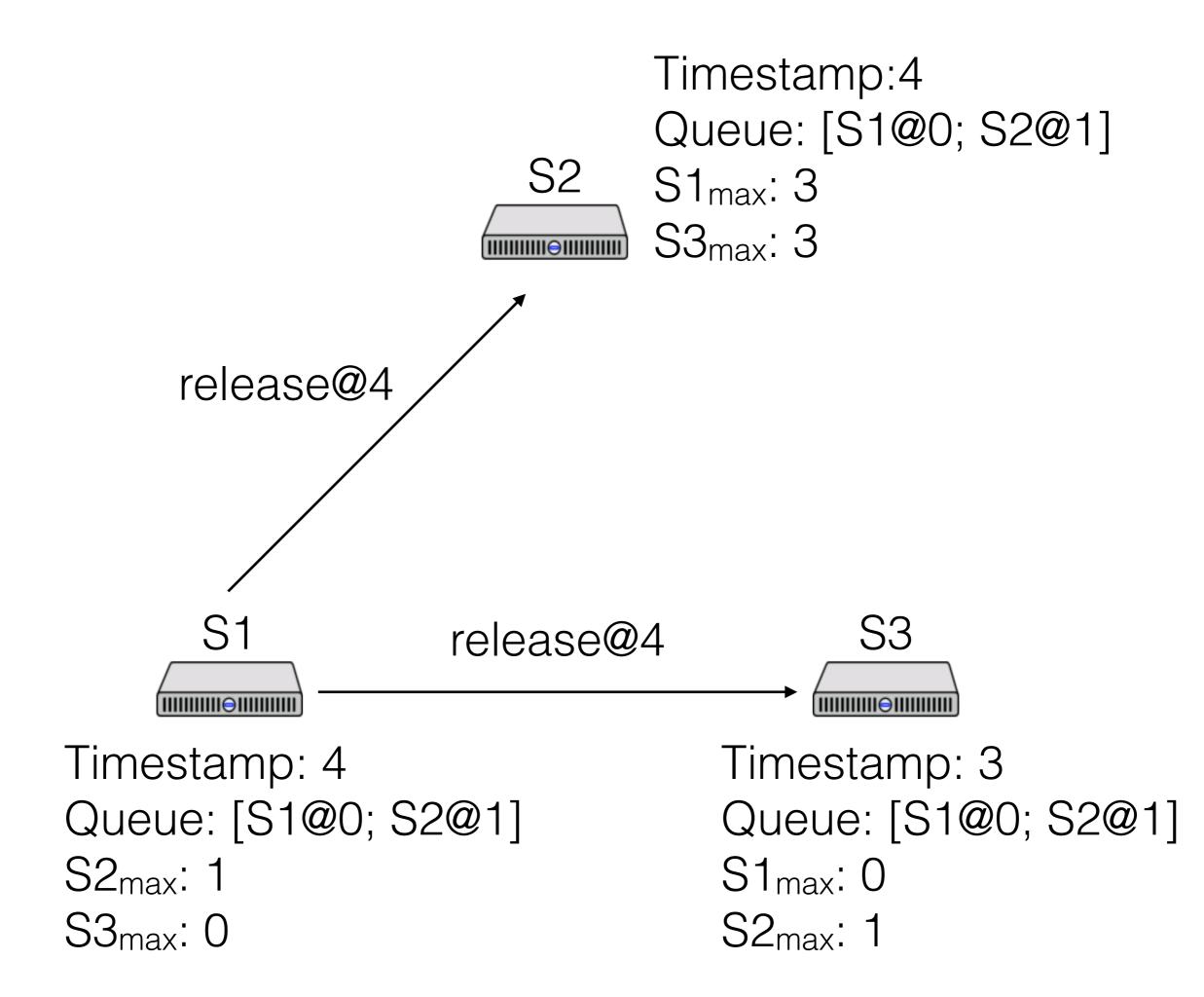

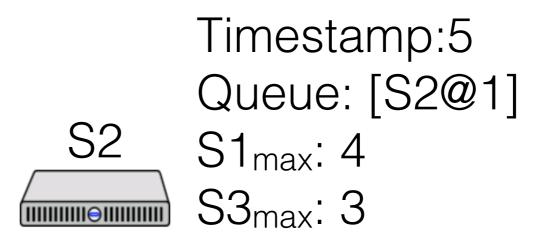

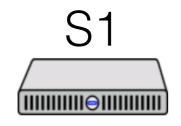

Timestamp: 4 Queue: [S2@1] S2<sub>max</sub>: 1 S3<sub>max</sub>: 0

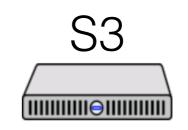

Timestamp: 5 Queue: [S2@1] S1<sub>max</sub>: 4 S2<sub>max</sub>: 1

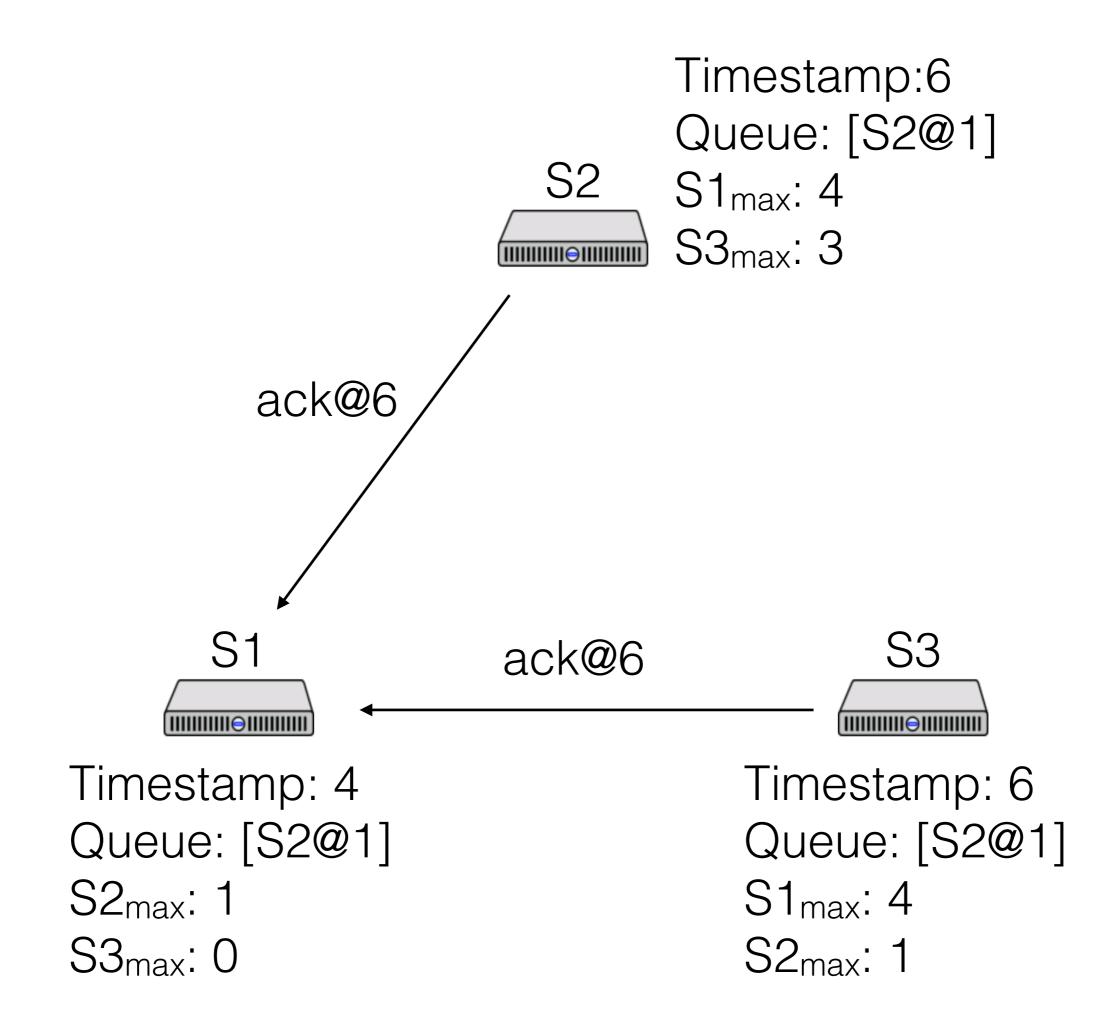

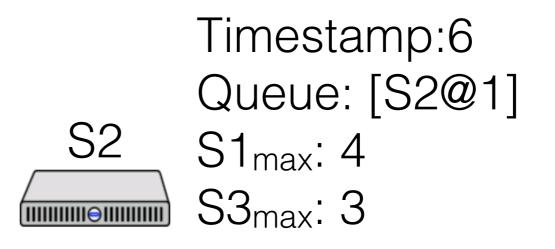

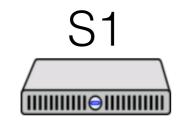

Timestamp: 6 Queue: [S2@1] S2<sub>max</sub>: 6 S3<sub>max</sub>: 6

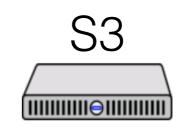

Timestamp: 6 Queue: [S2@1] S1<sub>max</sub>: 4 S2<sub>max</sub>: 1

# Mutual exclusion as SMR

State Machine Replication (SMR)

State: queue of processes who want the lock

Commands: *P<sub>i</sub> requests*, *P<sub>i</sub> releases* 

Process a command iff we've seen all commands w/ lower timestamp

What are advantages/disadvantages?

# Lamport paper discussion

What happens when we need to add a process?

How can we separate out concurrent events that just happened to have a certain ordering for their times?

## Vector clocks

- Clock is a vector C, length = # of nodes
- On node i, increment C[i] on each event
- On receipt of message with clock C<sub>m</sub> on node i:
  - increment C[i]
  - for each j != i
    - $-C[j] = max(C[j], C_m[j])$

# Vector Clocks

Compare vectors element by element Provided the vectors are not identical, If C<sub>x</sub>[i] < C<sub>y</sub>[i] and C<sub>x</sub>[j] > C<sub>y</sub>[j] for some i, j C<sub>x</sub> and C<sub>y</sub> are concurrent

if  $C_x[i] \le C_y[i]$  for all i

 $C_x$  happens before  $C_y$ 

$$B (T = ?)$$
Send M' (T<sub>m</sub> = ?)  
C (T = ?)  
recv M (T = ?)  
Provide M' (T = ?)  
C (T = ?)  
recv M (T = ?)

S3

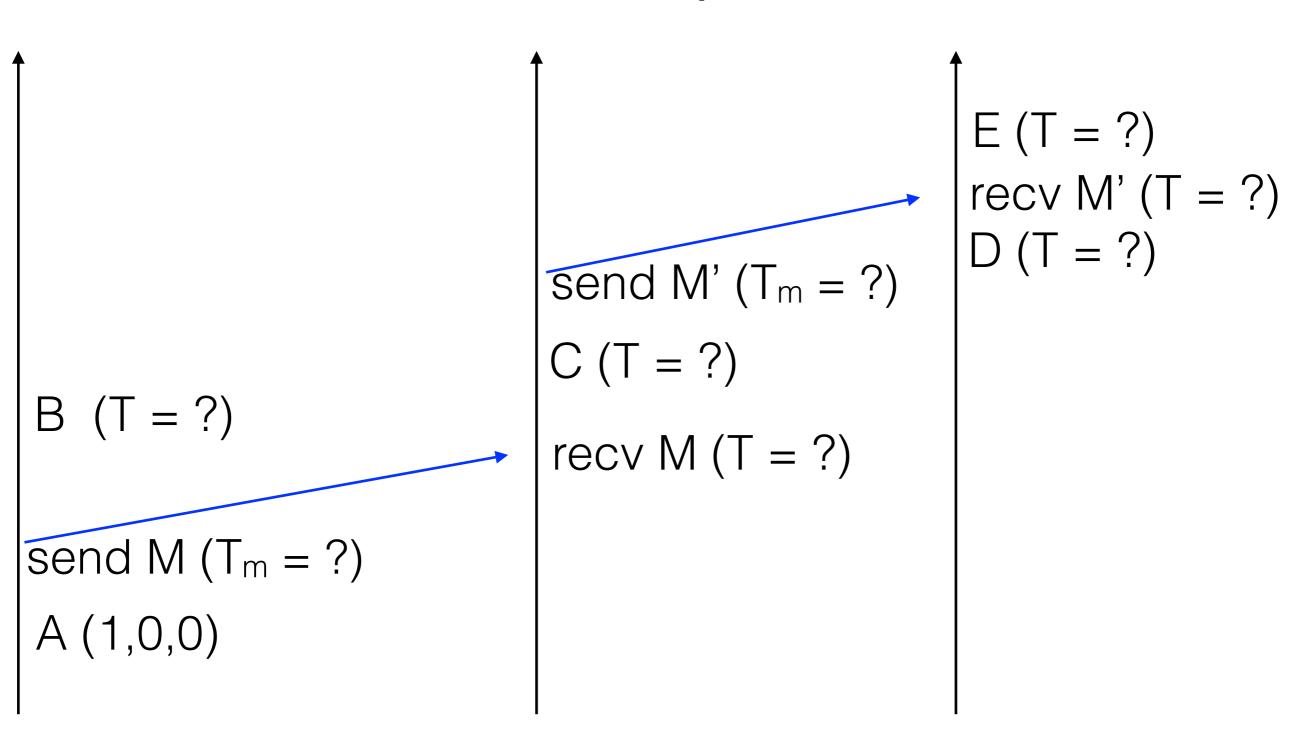

S2

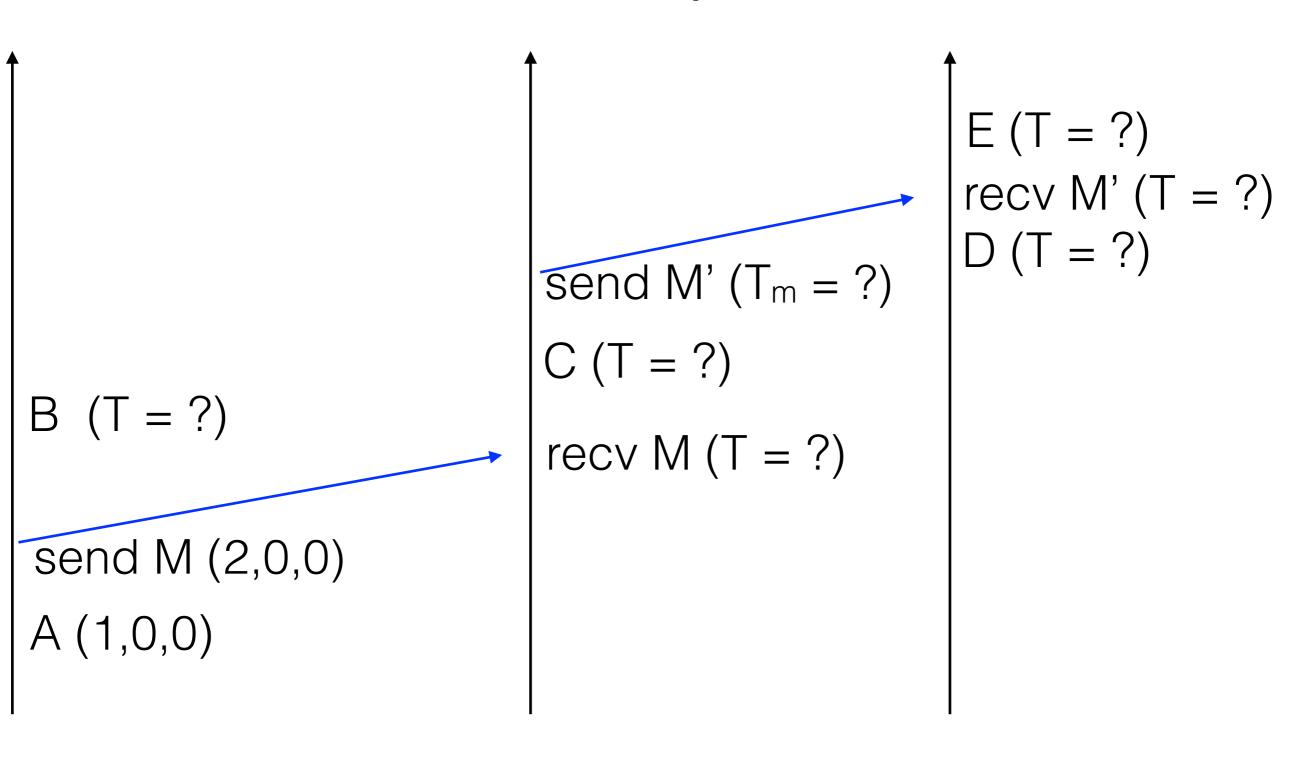

S2

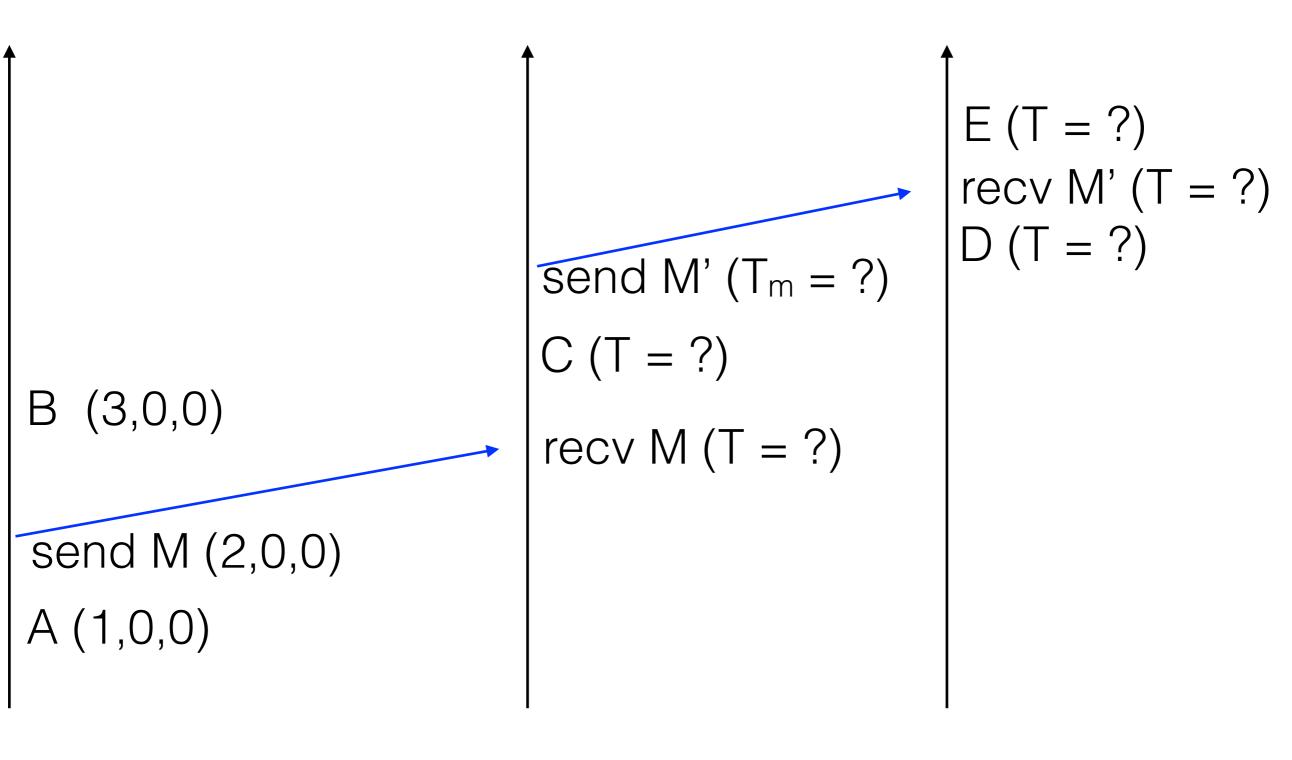

S2

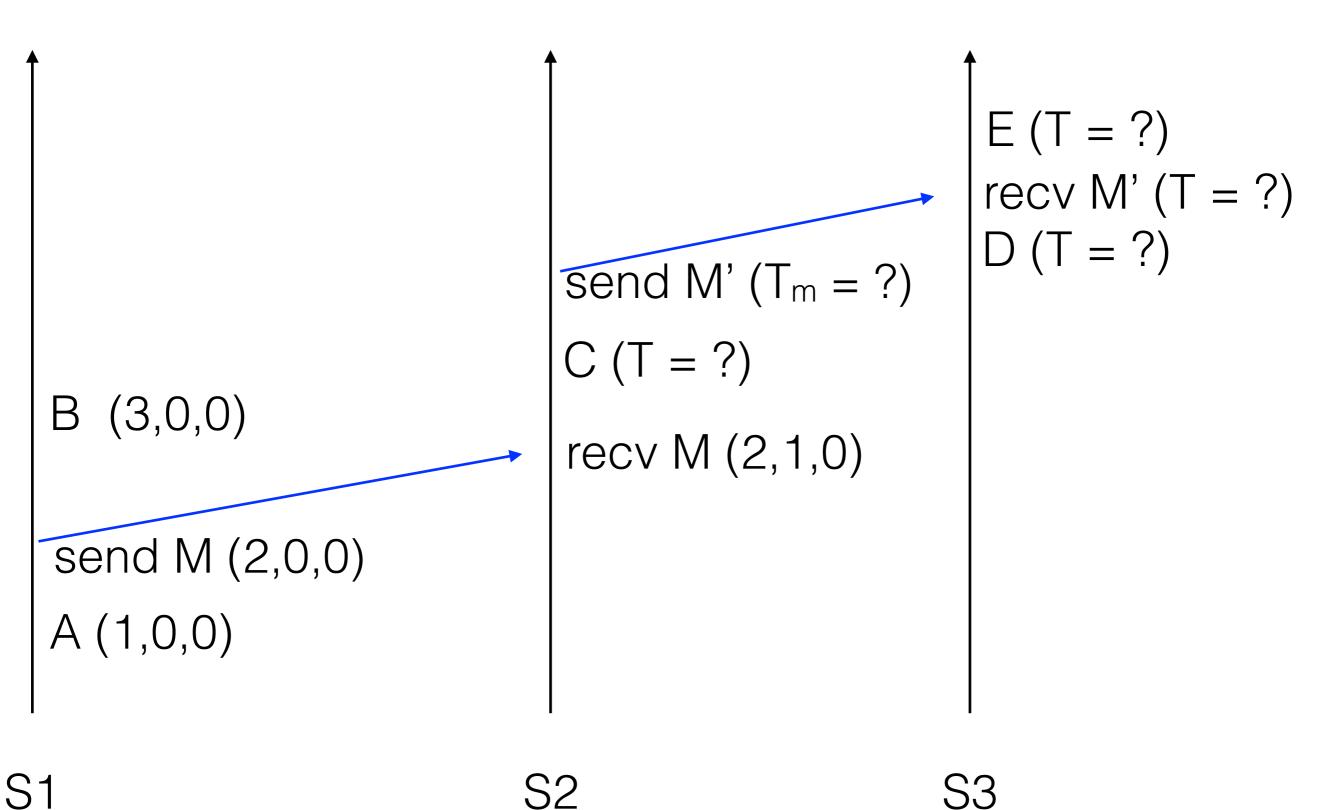

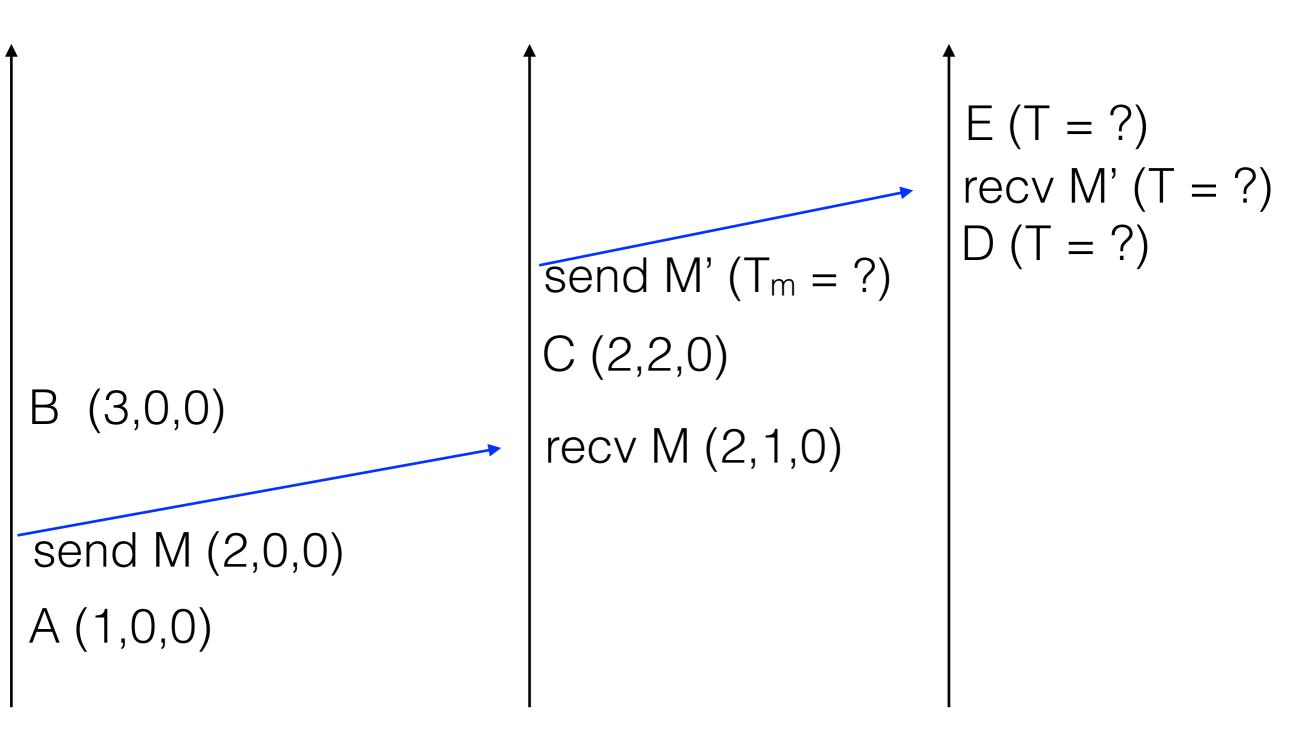

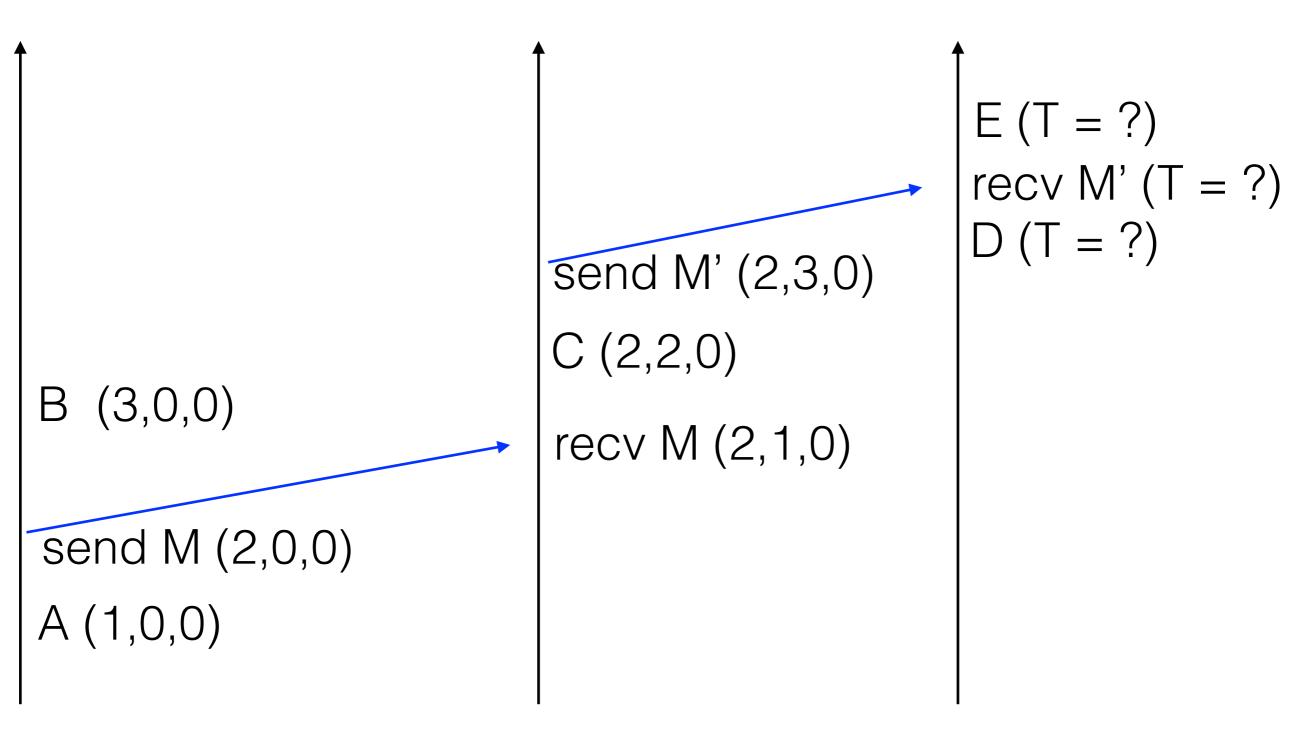

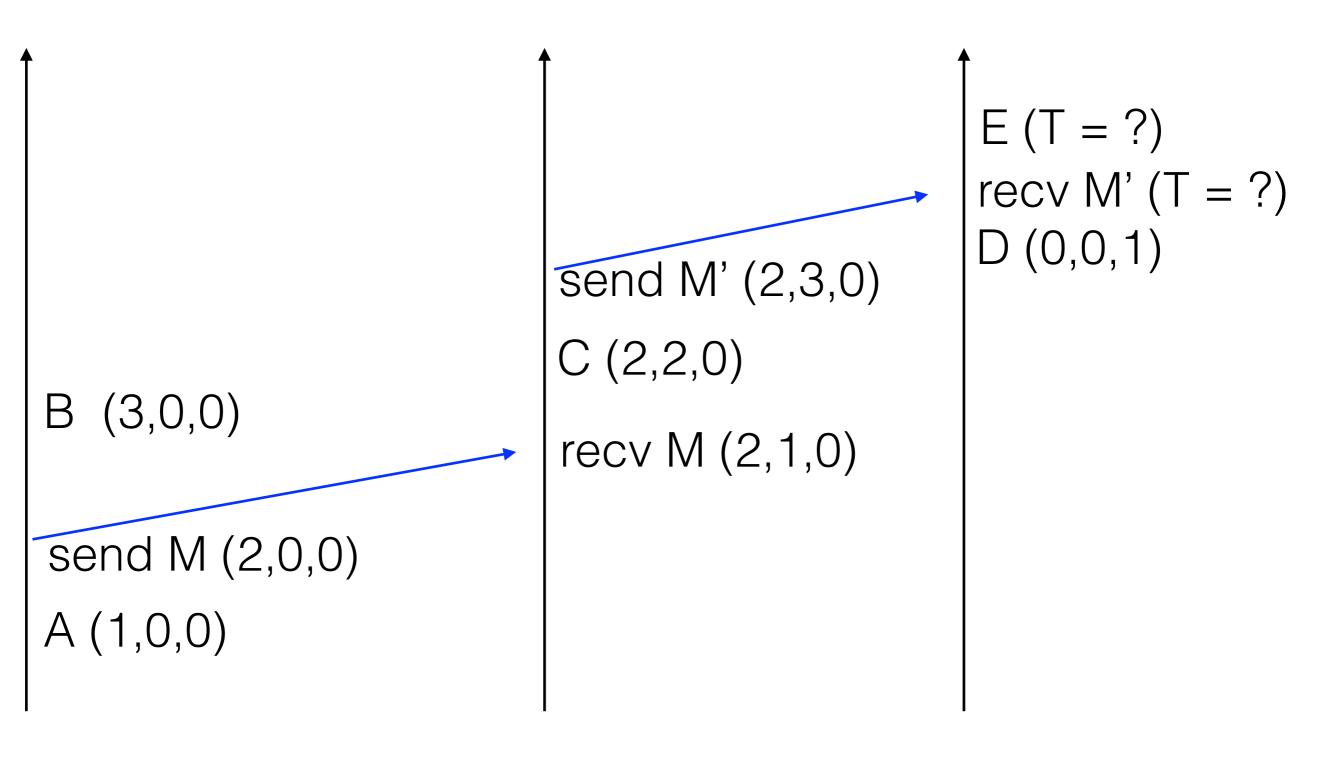

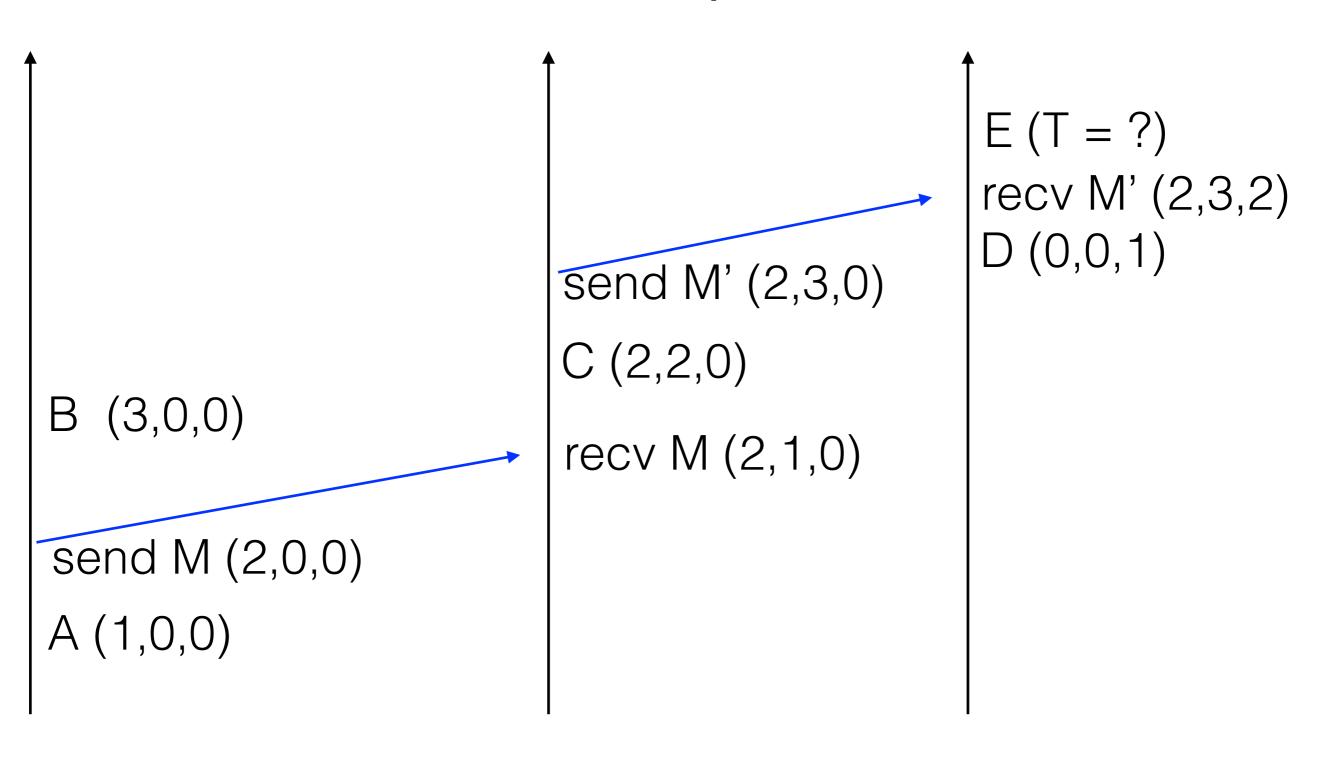

S2

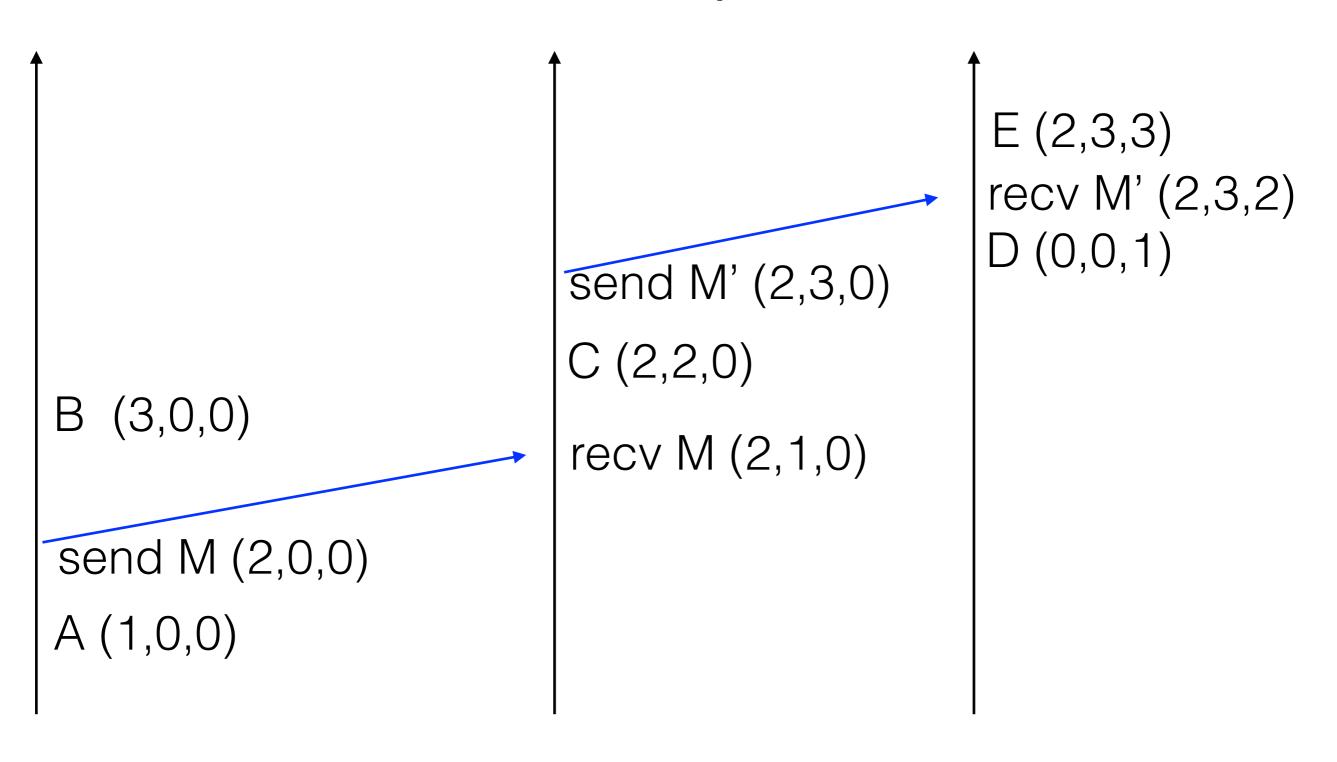

S2

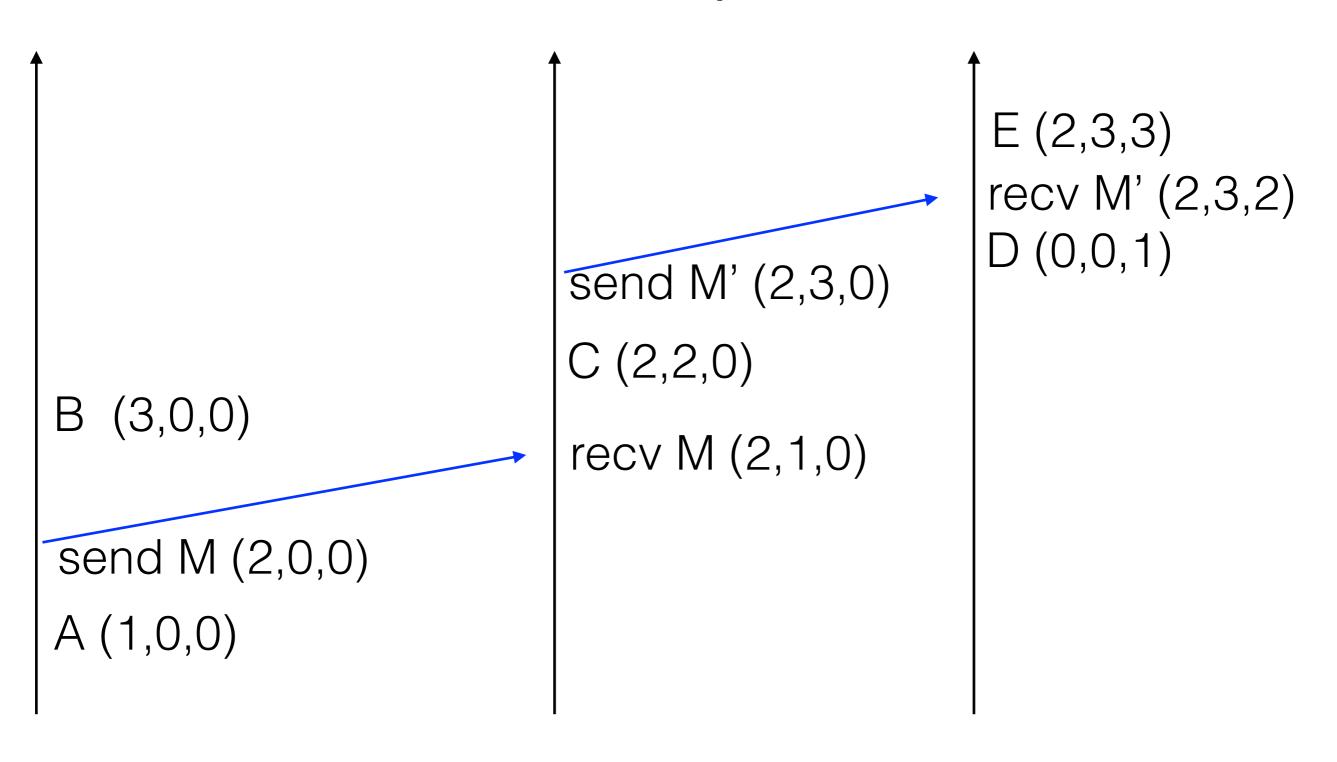

S2

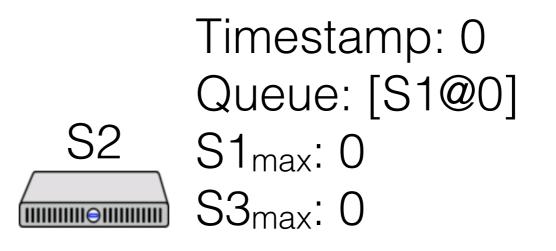

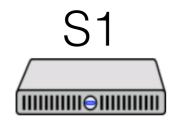

Timestamp: 0 Queue: [S1@0] S2<sub>max</sub>: 0 S3<sub>max</sub>: 0

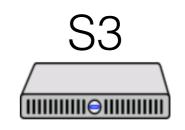

Timestamp: 0 Queue: [S1@0] S1<sub>max</sub>: 0 S2<sub>max</sub>: 0

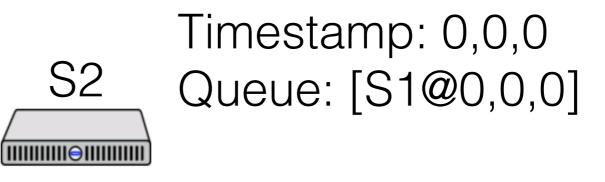

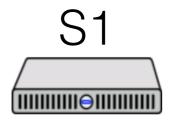

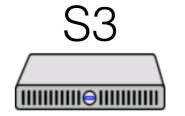

Timestamp: 0,0,0 Queue: [S1@0,0,0] Timestamp: 0,0,0 Queue: [S1@0,0,0]

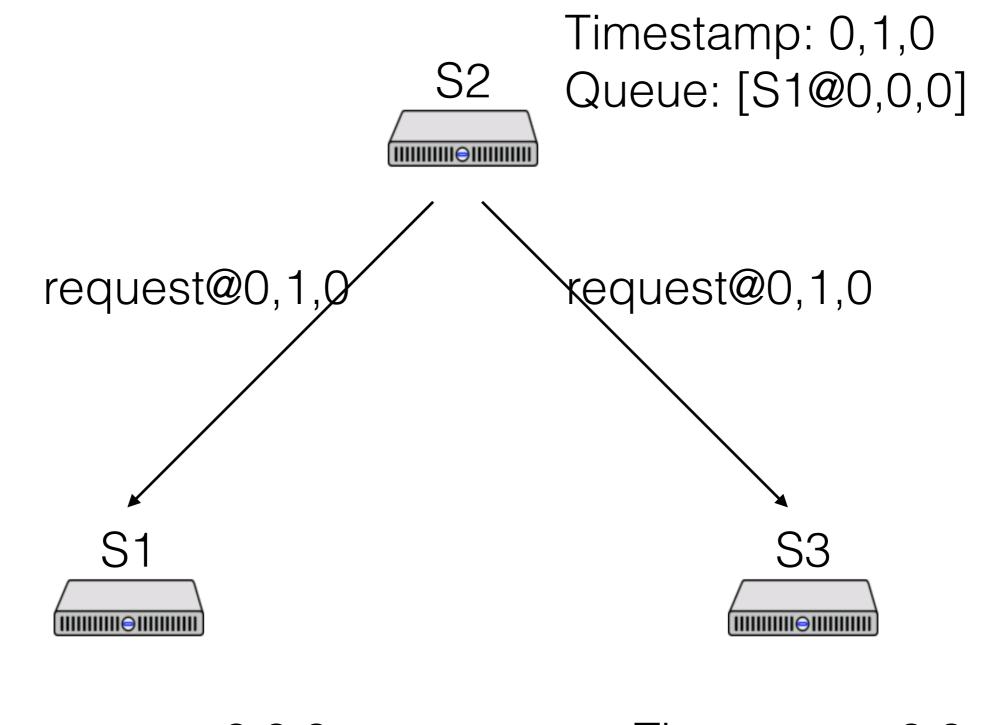

Timestamp: 0,0,0 Queue: [S1@0,0,0] Timestamp: 0,0,0 Queue: [S1@0,0,0]

# S2 Timestamp: 0,1,0 S2 Queue: [S1@0,0,0 S2@0,1,0]

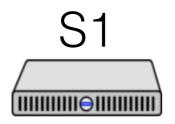

Timestamp: 1,1,0 Queue: [S1@0,0,0; S2@0,1,0]

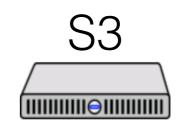

Timestamp: 0,1,1 Queue: [S1@0,0,0; S2@0,1,0]

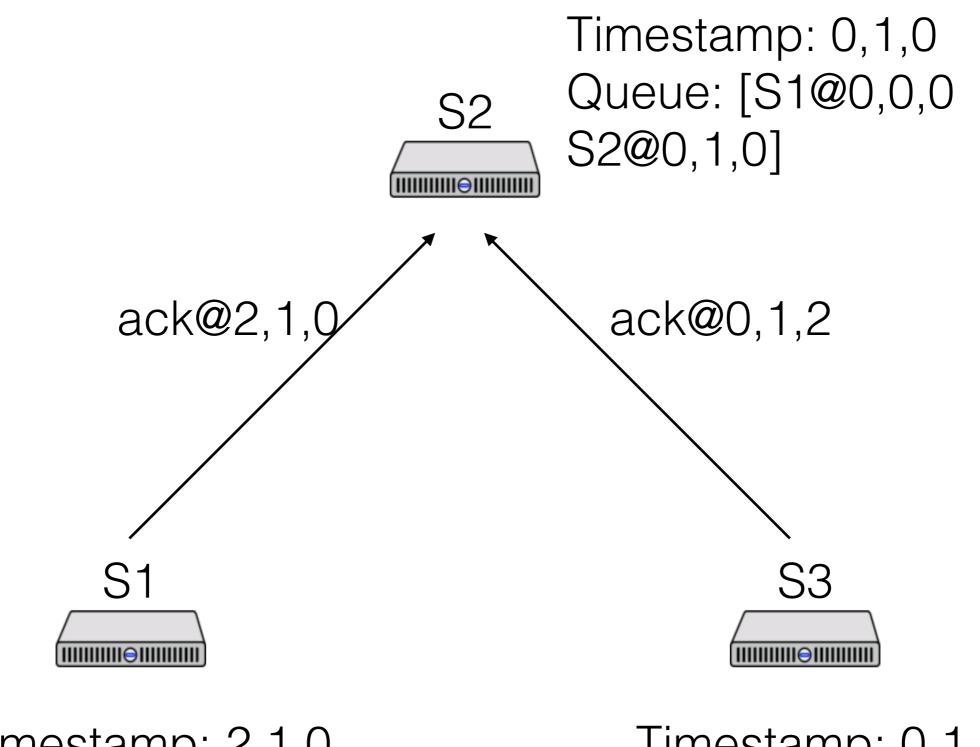

Timestamp: 2,1,0 Queue: [S1@0,0,0; S2@0,1,0] Timestamp: 0,1,2 Queue: [S1@0,0,0; S2@0,1,0]

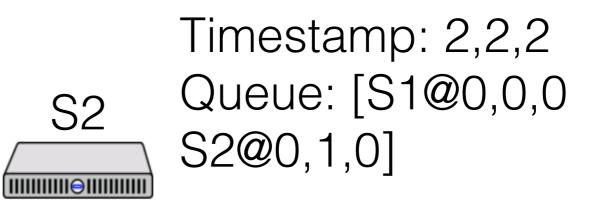

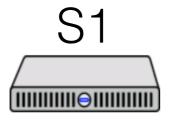

Timestamp: 2,1,0 Queue: [S1@0,0,0; S2@0,1,0]

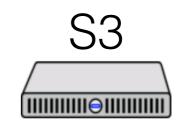

Timestamp: 0,1,2 Queue: [S1@0,0,0; S2@0,1,0]

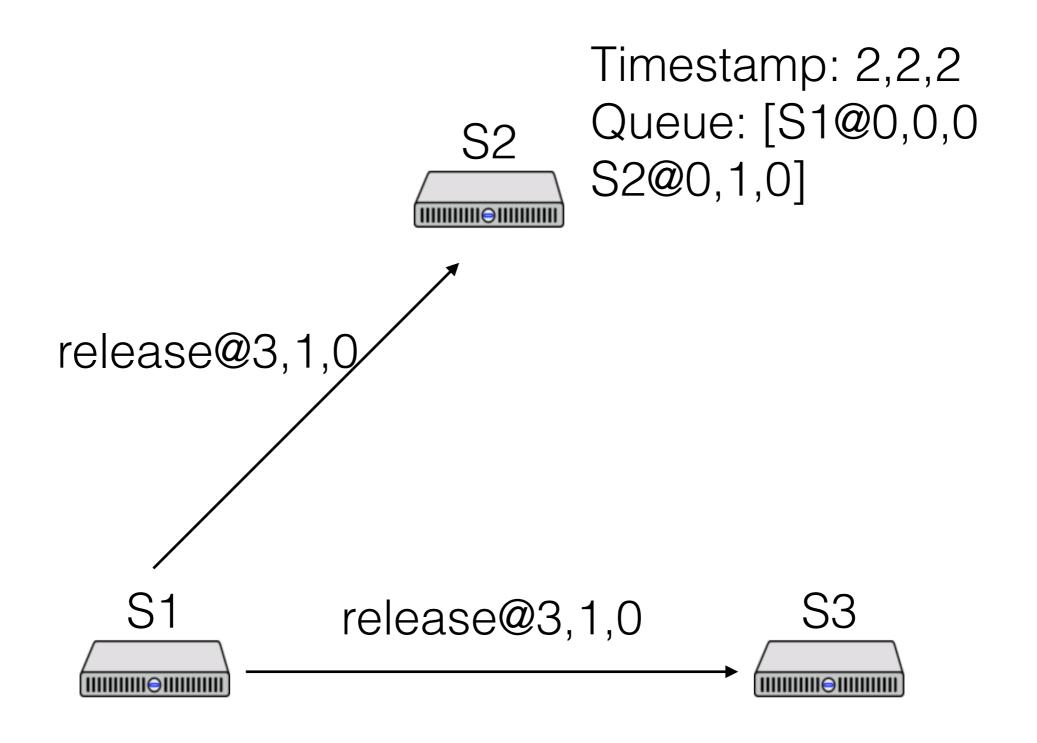

Timestamp: 3,1,0 Queue: [S1@0,0,0; S2@0,1,0] Timestamp: 0,1,2 Queue: [S1@0,0,0; S2@0,1,0]

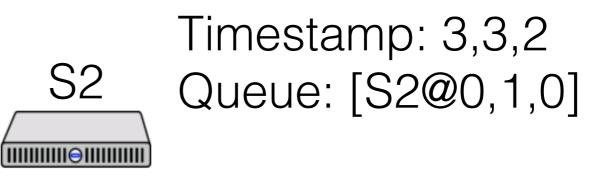

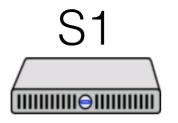

Timestamp: 3,1,0 Queue: [S2@0,1,0]

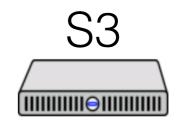

Timestamp: 3,1,3 Queue: [S2@0,1,0]

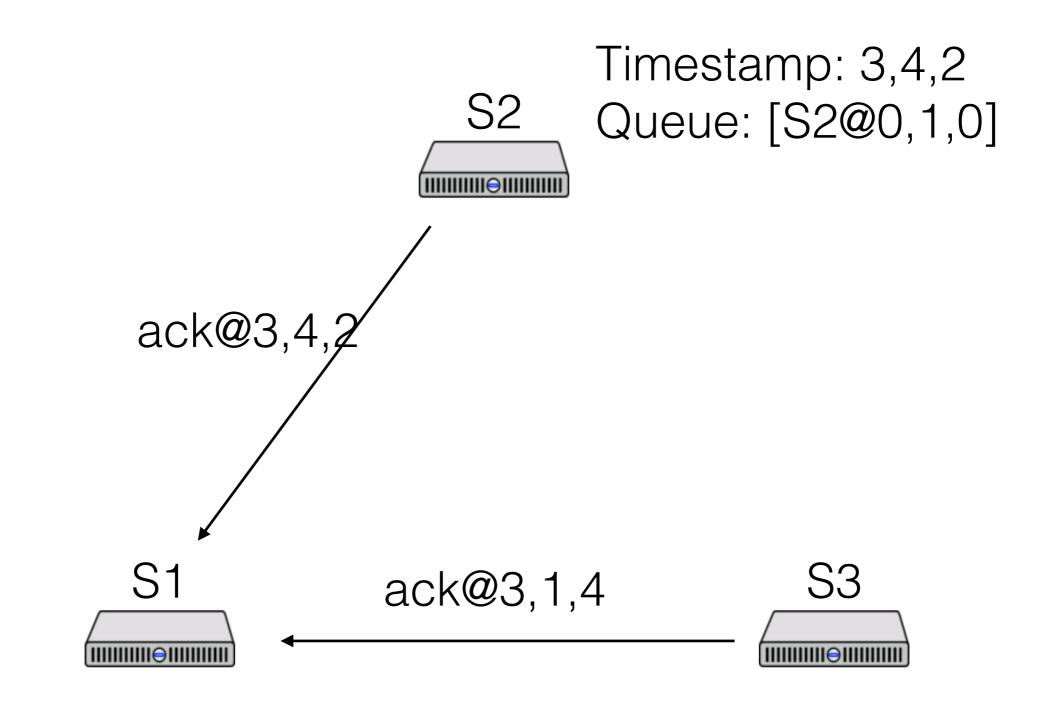

Timestamp: 3,1,0 Queue: [S2@0,1,0] Timestamp: 3,1,4 Queue: [S2@0,1,0]

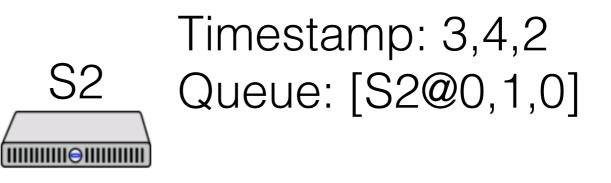

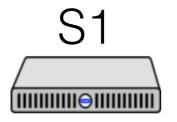

Timestamp: 4,4,4 Queue: [S2@0,1,0]

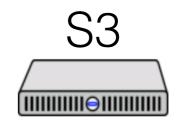

Timestamp: 3,1,4 Queue: [S2@0,1,0]